Please build your C++ Unreal project first before installing Auto Setup to prevent compiler error.

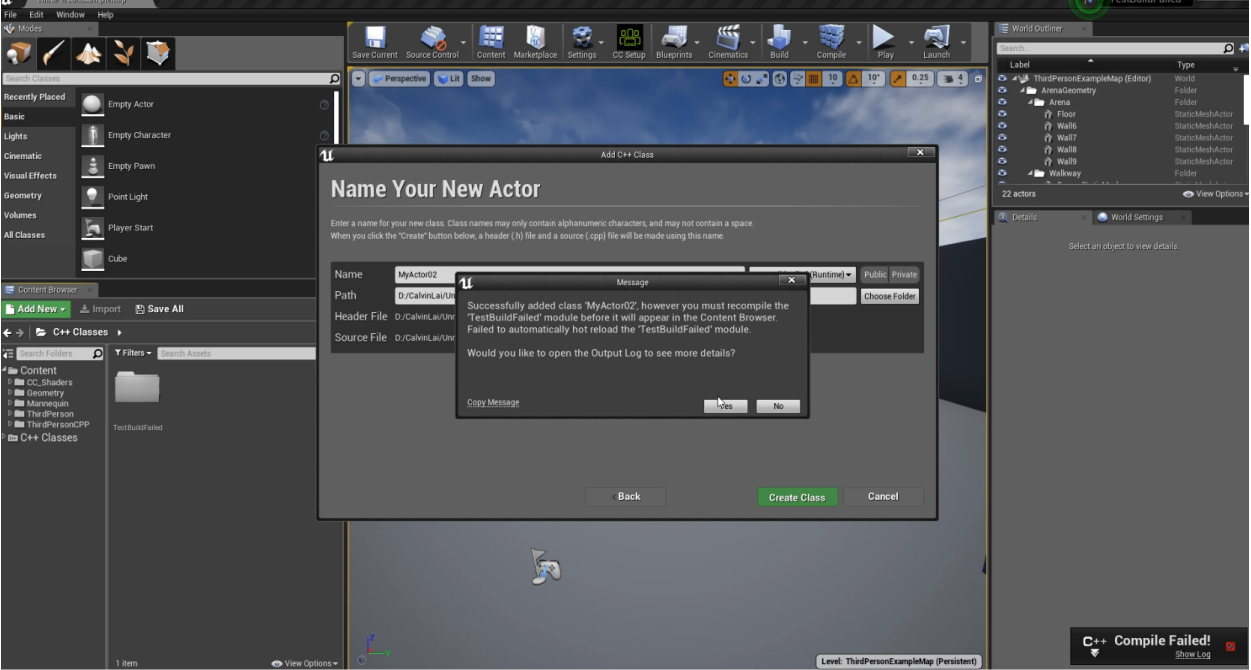

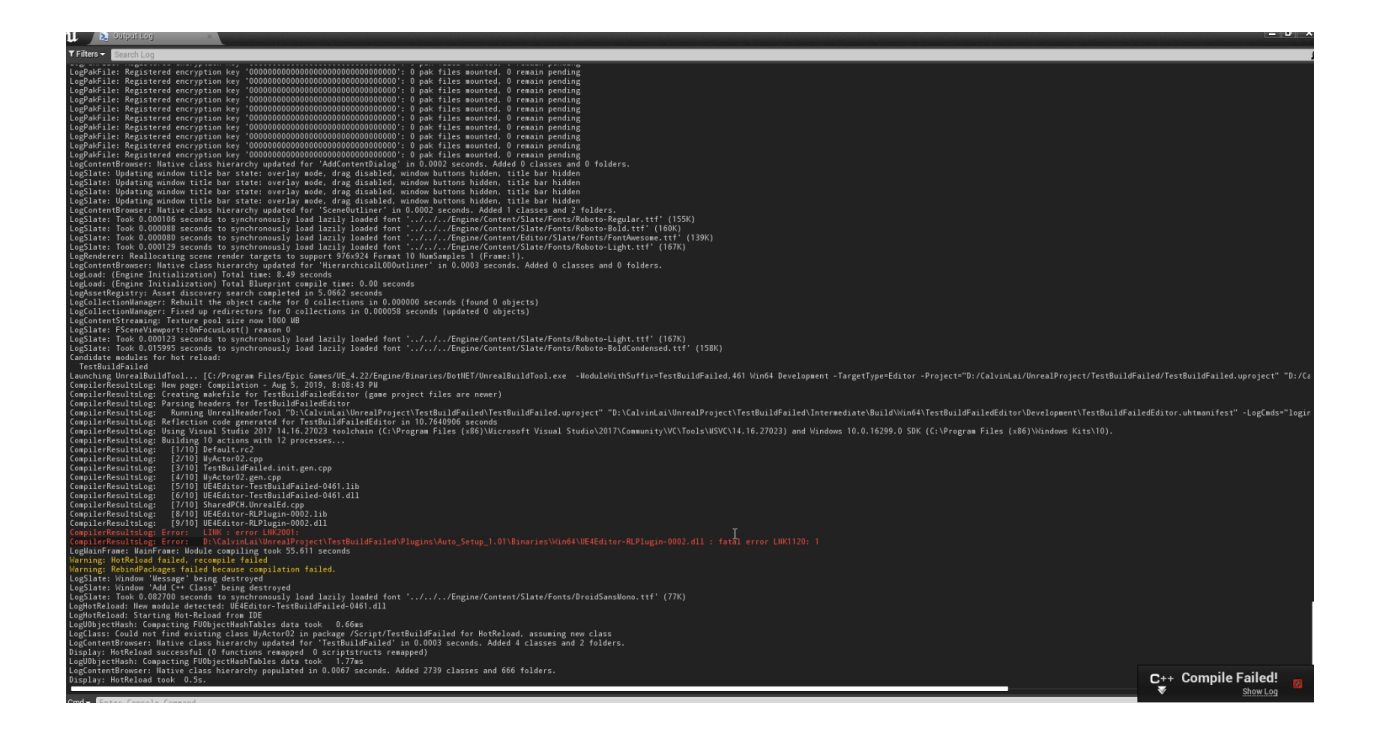

How to avoid error caused by using Unreal C++ project with Character Creator & iClone Auto Setup? (v3.1)

Reallusion FAQ https://kb.reallusion.com/Product/52840/How-to-avoid-error-caused-by-using-Unreal-C--project-with-Cha